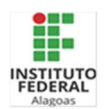

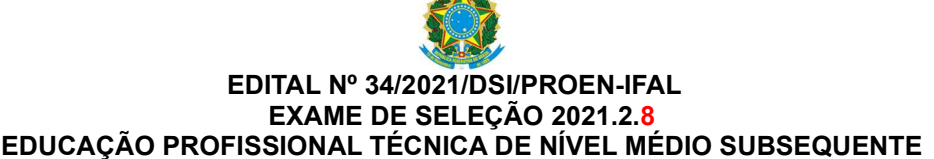

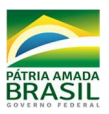

O Reitor do Instituto Federal de Educação, Ciência e Tecnologia de Alagoas, no uso de suas atribuições, faz saber aos interessados que estão abertas as inscrições para o Exame de Seleção de 2021.2.7, para ingresso de alunos na EDUCAÇÃO PROFISSIONAL TÉCNICA DE NÍVEL MÉDIO NA FORMA SUBSEQUENTE, para o Campus Penedo, conforme a Lei nº 9394/1996, o Decreto 5.154/2004 e a Resolução nº. 01/2005/CNE.

## I. DOS PRÉ-REQUISITOS

1.1 - Ter concluído o Ensino Médio ou equivalente até a data da matrícula.

## II. DA OFERTA DE VAGAS

2.1 - O curso ofertado, turno e vagas estão discriminados no Quadro I.

## III. DA DISTRIBUIÇÃO DAS VAGAS

De acordo com o Decreto nº 7.824/2012, a Portaria Normativa MEC nº 18/2012, publicados no DOU de 15/10/2012, que regulamentam a Lei 12.711/2012, a Lei nº 13.409, de 28/12/2016 e Portaria Normativa nº 09/MEC, de 05/05/2017, 60% das vagas serão destinadas para estudantes egressos da rede pública de ensino, levando-se em conta também a renda familiar bruta per capta, autodeclaração étnica e a existência de deficiência.

## SITUAÇÃO I – AMPLA CONCORRÊNCIA

3.1 - Às vagas da Ampla Concorrência concorrerão os candidatos procedentes de:

a) escolas privadas, cenecistas, filantrópicas, confessionais e demais escolas que não se enquadrem como pública, nos termos do inciso I do caput do art. 19 da Lei nº 9.394/96;

b) escolas privadas na condição de bolsista integral;

c) escolas públicas que cursaram apenas parcialmente o Ensino Médio;

d) escolas públicas participantes da SITUAÇÃO II (RESERVA DE VAGAS), conforme alínea "a", Inciso II, do Artigo 26 da Portaria MEC de nº 1.117, de 1º de novembro de 2018.

## SITUAÇÃO II - RESERVA DE VAGAS (COTA)

3.2 - PRÉ-REQUISITOS

As vagas reservadas serão destinadas aos candidatos classificados que cursaram o Ensino Médio integralmente e exclusivamente em escola da Rede Pública, ou ter obtido certificação pelo Exame Nacional do Ensino Médio (Enem) ou Exame Nacional para Certificação de Competências de Jovens e Adultos (Encceja) ou ainda por exames de certificação aplicados pelos sistemas estaduais de ensino. Nesses casos, o candidato não pode ter cursado nenhuma parte do ensino médio em escolas particulares, nem como bolsista.

3.3 - DA DIVISÃO DAS VAGAS RESERVADAS

Conforme Censo do IBGE do ano de 2010, 67,21% das vagas reservadas serão destinadas aos candidatos que se autodeclararem PRETOS, PARDOS ou INDÍGENAS (PPI), 20,91% aos candidatos que se autodeclararem de OUTRAS ETNIAS (OE) e 11,88% das vagas reservadas serão destinadas aos candidatos que se autodeclararem PESSOAS COM DEFICIÊNCIA (PcD).

3.3.1 - AÇÃO AFIRMATIVA I (PPI – 1 e OE - 1)

Serão destinadas para candidatos com renda bruta familiar per capta menor ou igual a 1,5 salário-mínimo (um salário-mínimo e meio) que equivale até R\$ 1.497,00 por membro da família.

3.3.2 - AÇÃO AFIRMATIVA II (PPI – 2 e OE - 2)

Serão destinadas para candidatos independente de renda.

3.3.3 - AÇÃO AFIRMATIVA III (Candidatos que se autodeclararem PESSOAS COM DEFICIÊNCIA - PcD)

 3.3.3.1 São consideradas PESSOAS COM DEFICIÊNCIA (PcD) os candidatos que atendam aos requisitos da Lei nº 13.409, de 28/12/2016 e do Artigo 8º B da Portaria Normativa nº 09/MEC, de 05/05/2017.

3.4 - No ato da inscrição, o candidato egresso de Escola Pública que atenda aos pré-requisitos citados no subitem 3.3 e seus subitens participará simultaneamente da Situação I (AMPLA CONCORRÊNCIA) e da Situação II (RESERVA DE VAGAS).

3.4.1 - A comprovação de que o candidato tem direito à Reserva de Vagas descrita no item 3.2 e seus subitens, caso ele venha a ser classificado, dar-se-á no momento da matrícula.

3.5 - Os critérios para a distribuição das vagas para cotistas e não-cotistas estão descritos nas tabelas abaixo e o critério de preenchimento das vagas está no Anexo V:

## LEGENDA:

AC – Ampla Concorrência;

- PPI 1 Pretos, Pardos ou Indígenas (renda per capta até 1,5 salário-mínimo);
- OE 1 Outras Etnias (renda per capta até 1,5 salário-mínimo);
- PPI 2 Pretos, Pardos ou Indígenas (independente de renda;
- OE 2 Outras Etnias (independente de renda);

PcD – Pessoa com Deficiência.

### QUADRO I

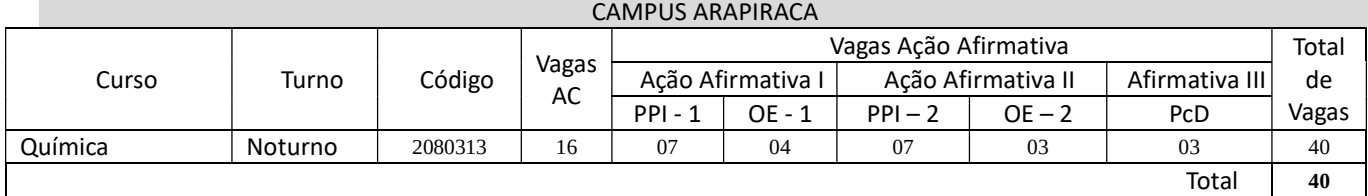

3.6 - Caso surjam vagas decorrentes da AMPLIAÇÃO DA OFERTA DE VAGAS, o Ifal poderá convocar:

a) os candidatos classificados para a manifestação sobre o interesse na troca ou não de turno.

b) os suplentes, conforme disposto no item 1.2. do Anexo V deste edital.

## IV. TAXA DE INSCRIÇÃO

4.1 - Não haverá a cobrança de taxa de inscrição.

## V. DAS INSCRIÇÕES

As inscrições no Exame de Seleção serão realizadas exclusivamente pela Internet.

Período para preenchimento da inscrição: 18/09/2021 a 10/10/2021

- 5.1 Para os candidatos realizarem sua inscrição, deverão seguir as seguintes orientações:
	- 5.1.1 Acessar o sistema de inscrição no endereço eletrônico: http://exame.ifal.edu.br.
	- 5.1.2 No primeiro acesso, preencher o Cadastro (dados pessoais);

5.1.2.1. Informar o número e inscrição no Cadastro de Pessoa Física (CPF/MF).

5.1.2.1.1. O número do CPF solicitado no subitem 5.1.3.1. será necessariamente do candidato e não dos pais ou responsáveis.

5.1.3 – Depois de preencher todo o Cadastro, preencher a inscrição online até o dia 10/10/2021 às 23h59min e fazer a checagem de todos os dados para possíveis correções, sendo de sua total responsabilidade o seu preenchimento correto.

No ato de inscrição online, o candidato deverá:

- a) Informar as médias das disciplinas exigidas, conforme disposto no Anexo III.
- b) Anexar uma cópia digital do CPF do candidato.

 c) Anexar uma cópia digital do Histórico Escolar (frente e verso) ou Declaração Escolar (o documento anexo poderá ter no máximo 10 MB, em formatos PDF/JPEG/JPG/TIFF/PNG).

5.1.3.1 - O documento anexado (histórico ou declaração emitida pela escola), deverá conter: o nome completo do candidato, o carimbo e a assinatura do responsável pela escola e deverá estar digitalizado na íntegra (frente e verso se for o caso).

5.1.3.2 - Caso não seja possível anexar a cópia digital do Histórico Escolar, o candidato poderá anexar a cópia digital da DECLARAÇÃO emitida pela escola (conforme modelo constante no Anexo II deste Edital).

5.1.3.3 - Nas hipóteses de o histórico escolar ou declaração equivalente não apresentar os conceitos previstos na tabela de equivalência (Anexo IV), o candidato deverá providenciar junto à escola de origem documento que adeque o seu histórico ao exigido pelo Edital (isto é, apresentar a nota equivalente).

5.1.4 - Os documentos citados nas alíneas "a", "b" e "c" do subitem 5.1.3 deverão, obrigatoriamente, ser anexados no sistema na tela prevista para inserção dos documentos comprobatórios das notas apresentadas pelo candidato, sob pena de INDEFERIMENTO DA INSCRIÇÃO.

5.1.5 – Também serão INDEFERIDAS as inscrições que apresentarem documento(s):

- Sem o nome do candidato;

 - Com divergência na identificação do candidato (nome na inscrição divergente do constante nos documentos anexados);

- Sem as notas de comprovação;

- Sem o carimbo e a identificação da escola;

- Sem a assinatura do responsável pela escola;

- Ilegível (de difícil leitura, que não se pode ler com clareza);
- Sem a visualização completa (sem estar digitalizado na integralidade).
- Com o tipo de concorrência divergente da documentação apresentada (ampla concorrência ou cota).
- Médias registradas de forma equivocada (EJA como ensino médio regular e vice-versa).
- 5.1.5.1 A/O candidata/o que tenha a sua inscrição DEFERIDA pelo sistema de reserva de vagas (cotas) mas no procedimento de matrícula não comprove que tinha o pré-requisito, terá sua inscrição CANCELADA.

5.1.6 – Não serão permitidas quaisquer alterações na inscrição. Caso o candidato queira concorrer a outro curso no mesmo campus ou de outro campus, mudar o turno da concorrência ou mudar o tipo de concorrência (ampla concorrência ou cota) ou anexar novo documento, terá que excluir a inscrição atual e realizar uma nova inscrição, até o fechamento das inscrições, 10/10/2021, às 23h59min.

5.1.7. No dia 12/10/2021, caberão recursos sobre as INSCRIÇÕES INDEFERIDAS por um dos motivos elencados no subitem 5.1.5.

5.1.8 - Os candidatos que pretendem optar pelas ações afirmativas do Sistema de Cotas devem observar o disposto nos subitens 3.2.,3.3. e 3.4.

5.1.9 - Conforme alínea "a", Inciso II, do Artigo 26º da Portaria MEC nº 1.117, de 1° de novembro de 2018:

a) caso o estudante inscrito na modalidade de reserva de vagas na forma da Lei nº 12.711, de 2012, possua nota para ser selecionado em ampla concorrência, será selecionado nessa modalidade e sua inscrição é retirada do cômputo de inscrições às vagas reservadas.

5.1.10 - Serão indeferidas as inscrições dos candidatos que não cumprirem, rigorosamente, o estabelecido no item 5.1. e seus subitens.

5.2 - O candidato que apresentar documentos falsos ou adulterados terá CANCELADA a sua inscrição e todos os atos dela decorrentes, tendo sua documentação encaminhada à POLÍCIA FEDERAL.

5.3- Em nenhuma hipótese será aceita inscrição condicional nem por correspondência.

5.4 - A inscrição do candidato implica o conhecimento e tácita aceitação das condições estabelecidas neste Edital e demais Instrumentos reguladores, dos quais o candidato não poderá alegar desconhecimento.

## VI. DO PROCESSO CLASSIFICATÓRIO

- 6.1 A classificação será obtida através da maior pontuação total (Língua Portuguesa + Matemática);
- 6.2 Em caso de empate, serão utilizados, na ordem a seguir, os seguintes critérios de desempate:
	- a) Maior média em Língua Portuguesa;
	- b) Maior média em Matemática;
	- c) Maior idade.

## VII. DA DIVULGAÇÃO DA RELAÇÃO PRELIMINAR DE CANDIDATOS INSCRITOS DOS RECURSOS

- 7.1- As relações preliminares de INSCRIÇÕES DEFERIDAS e INDEFERIDAS serão divulgadas no dia 13/09/2021, no endereço eletrônico: https://exame.ifal.edu.br.
- 7.2 Após a divulgação das relações preliminares de INSCRIÇÕES DEFERIDAS e INDEFERIDAS poderão ser interpostos recursos em face das INSCRIÇÕES INDEFERIDAS, no dia 12/10/2021, por meio de login e senha, exclusivamente no ambiente das inscrições, no endereço eletrônico: https://exame.ifal.edu.br, no espaço destinado aos recursos, sendo permitida a anexação de documento(s).
- 7.3 Em hipótese alguma serão aceitos recursos sem a devida fundamentação, ou interpostos através de procuração, fax, correio eletrônico ou quaisquer outras formas que as não especificadas neste edital.
- 7.4 O resultado da análise e deliberação dos recursos referente às INSCRIÇÕES INDEFERIDAS será divulgado, no dia 13/10/2021, no endereço eletrônico: https://exame.ifal.edu.br.

## VIII. DO RESULTADO PRELIMINAR E DA INTERPOSIÇÃO DE RECURSOS

- 8.1 O resultado preliminar do processo seletivo (INSCRIÇÕES DEFERIDAS E INDEFERIDAS) será publicado no endereço eletrônico: https://exame.ifal.edu.br., no dia 13/10/2021.
- 8.2 Após a publicação do resultado preliminar do processo seletivo, no dia 14/10/2021, por meio de login e senha, exclusivamente no ambiente das inscrições, no endereço eletrônico: https://exame.ifal.edu.br. poderão ser interpostos recursos exclusivamente contra possíveis equívocos contra o resultado preliminar, não sendo permitida nessa fase recursal, a anexação de novos documentos.
- 8.3 O resultado dos recursos contra o resultado preliminar será publicado no dia 15/10/2021.
- 8.4 Em hipótese alguma serão aceitos recursos sem a devida fundamentação, ou interpostos através de procuração, fax, correio eletrônico ou quaisquer outras formas que as não especificadas neste edital.

### IX. DO RESULTADO FINAL E MATRÍCULA

9.1 - A RELAÇÃO DOS CLASSIFICADOS, DOS SUPLENTES e o EDITAL DE MATRÍCULA serão divulgados nos Campi do Ifal, no dia 15/10/2021, e ainda, pela Internet no endereço https://exame.ifal.edu.br.

## X. DA VALIDADE DO EXAME DE SELEÇÃO

10.1 - O resultado do Processo Seletivo para os Cursos Técnicos, previsto neste Edital, será válido apenas para o preenchimento das vagas ofertadas para o período letivo equivalente ao segundo semestre letivo do ano de 2021.

## XI. DO INÍCIO DAS AULAS

- 11.1 O início das aulas se dará conforme Calendário Escolar do campus onde funciona o curso para o qual o candidato se inscreveu, a ser divulgado na internet através do portal da Instituição: https://www.ifal.edu.br.
- 11.2 Decorridos os 10 (dez) primeiros dias letivos, o estudante matriculado que não comparecer às aulas e não apresentar justificativa legal será desligado e o próximo da lista será chamado para preenchimento da vaga.

## XII. DAS DISPOSIÇÕES FINAIS E TRANSITÓRIAS

- 12.1 O prazo de arquivamento dos documentos apresentados pelos candidatos durante o processo seletivo será no mínimo de cinco anos (em formato digital).
- 12.2 A prestação de informação falsa pelo candidato, apurada posteriormente à matrícula, em procedimento que lhe assegure o contraditório e a ampla defesa, ensejará o cancelamento de sua matrícula na instituição federal de ensino, sem prejuízo das sanções penais eventualmente cabíveis.
- 12.3 Os candidatos aos cursos diurnos e seus responsáveis legais ficam, desde já, cientes de que o Ifal, de acordo com as necessidades pedagógicas, poderá desenvolver atividades letivas, em alguns dias da semana, durante os dois turnos de atividades (matutino e vespertino), inclusive aos sábados.
- 12.4 Por interesse da Administração Pública, durante o andamento das aulas regulares das turmas ofertadas neste edital, os alunos dos cursos diurnos do Ifal (matutino ou vespertino), poderão durante o curso ser remanejados compulsoriamente de um turno para o outro.
- 12.5 Conforme o Artigo 1º da Portaria MEC nº 617, de 03 de agosto de 2020, as instituições integrantes do sistema federal de ensino de que trata o art. 16 da Lei nº 9.394, de 20 de dezembro de 1996, e o art. 20 da Lei nº 12.513, de 26 de outubro de 2011, estão autorizadas, em caráter excepcional, a suspender as aulas presenciais ou substituí-las por atividades não presenciais nos cursos de educação profissional técnica de nível médio em andamento até 31 de dezembro de 2020, a depender de orientação do Ministério da Saúde e dos órgãos de saúde estaduais, municipais e distrital.
- 12.6 Para dirimir todas as questões oriundas do presente Edital é competente o Foro da Justiça Federal na cidade de Maceió.
- 12.7 Os casos omissos serão resolvidos, em 1ª instância, pelo Departamento de Seleção de Ingressos DSI; em 2ª instância, pela Pró-Reitoria de Ensino, com parecer jurídico da Procuradoria Federal junto ao Ifal, aplicando-se as regras de Direito Público e de Direito Privado, os costumes e os princípios gerais de direito.

Maceió, 31 de agosto de 2021

CARLOS GUEDES DE LACERDA Reitor

# ANEXO I - CRONOGRAMA

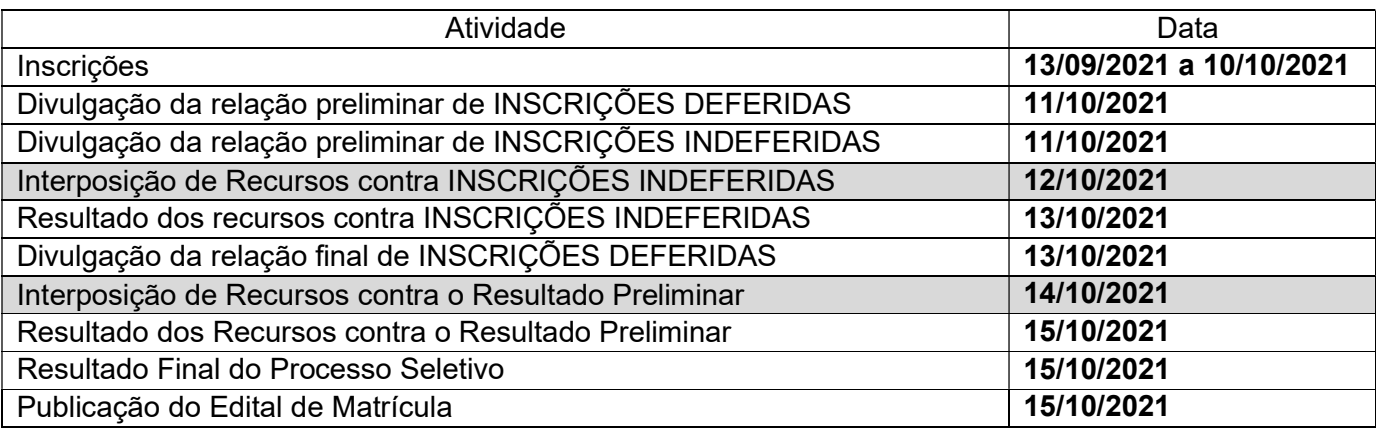

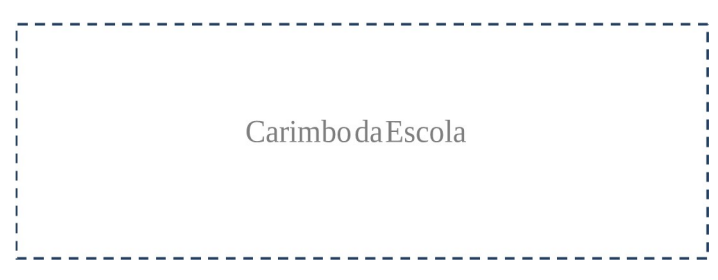

# DECLARAÇÃO

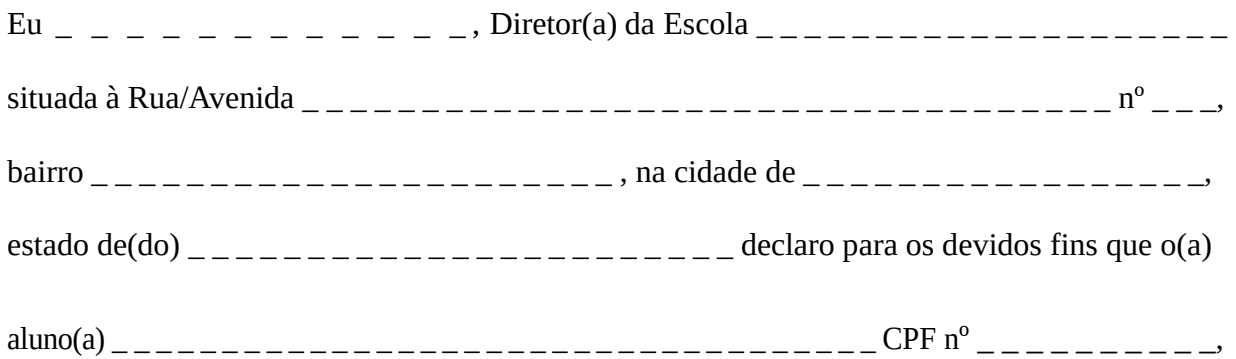

obteve as notas, conforme quadro abaixo:

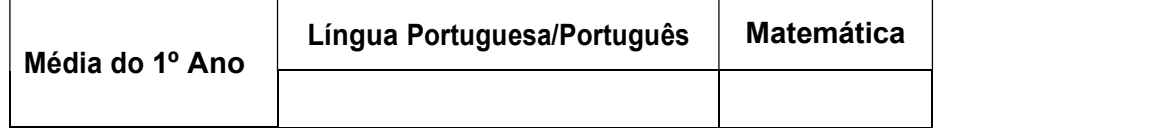

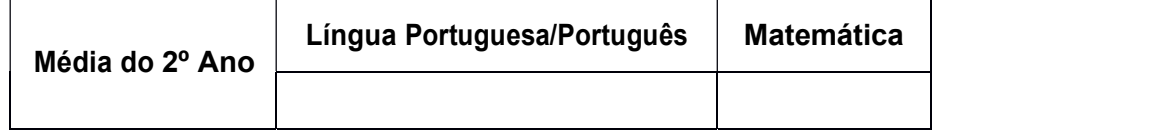

\_ \_ \_ \_ \_ \_ \_, \_ \_\_ de \_ \_ \_ \_ \_ \_ \_ de \_ \_ \_ \_ \_. cidade dia mês ano

Assinatura e carimbo do Diretor

### I. DO PRÉ-REQUISITO

1.1 - O candidato deverá, no ato da inscrição, inserir todas as médias solicitadas (Língua Portuguesa ou Português, e Matemática ou disciplinas equivalentes), devendo assinalar se pretenderá concorrer por meio da média do ENEM ou por meio do Ensino Médio ou equivalente.

### II. DA OBTENÇÃO DAS MEDIAS

### A) Ensino Médio ou Equivalente

2.2 - Para os candidatos que estiverem concorrendo por meio das médias do Ensino Médio ou equivalente será calculada a média aritmética, de acordo com as fórmulas abaixo.

### 1) Língua Portuguesa ou Português

MLP1 e MLP2 correspondem às médias de Língua Portuguesa ou Português respectivamente do 1º e 2º ano do Ensino Médio. MLPx corresponderá a média geral de Língua Portuguesa ou Português (MLPx = (MLP1 + MLP2) / 2). MLPx será calculada automaticamente pelo sistema.

2.2.1. No caso de o candidato ter cursado uma das disciplinas de forma subdividida, para cada ano, deverá ser informada uma média aritmética das notas das disciplinas cursadas.

Exemplos (MLP1 e MLP2):

1. Gramática (nota 8,0), Redação (nota 9,0) e Literatura (nota 9,5), no espaço reservado para Língua portuguesa ou português, teremos: (8,0 + 9,0 + 9,5) / 3 = 8,8.

### 2) Matemática

MM1 e MM2 correspondem às médias de Matemática respectivamente do 1º e 2º ano do Ensino Médio. MMx corresponderá a média geral de Matemática (MMx = (MM1 + MM2) / 2). MMx será calculada automaticamente pelo sistema.

2.2.2. No caso de o candidato ter cursado uma das disciplinas de forma subdividida, para cada ano, deverá ser informada uma média aritmética das notas das disciplinas cursadas.

Exemplos (MM1 + MM2)

2. Álgebra (nota 8,0), Geometria (nota 9,0), Aritmética (nota 9,5), no espaço reservado para Matemática, teremos:  $(8,0 + 9,0 + 9,5) / 3 = 8,8.$ 

## B) Enem ou Encceja

2.3 - Para os candidatos que estiverem concorrendo por meio do resultado da avaliação do ENEM ou ENCCEJA, a nota de Matemática e suas Tecnologias corresponderá a MMx.

2.3.1. Para os candidatos que estiverem concorrendo por meio do resultado da avaliação do ENEM ou ENCCEJA, a nota de Linguagens e Códigos e suas Tecnologias corresponderá a MMx.

### C) EJA (Educação de Jovens e Adultos)

2.4 – Para os candidatos que estiverem concorrendo por meio do resultado do EJA, as médias das disciplinas Língua Portuguesa e Matemática será a média dos períodos.

Exemplo: EJA em 03 períodos, a média de cada disciplina será igual a:

(Média do 1º período + Média do 2º período + Média do 3º período) / 3

### III. COMO REGISTRAR AS MÉDIAS

3.1 - TODAS as notas deverão ser inseridas no sistema dentro da escala de 0,0 a 10,0, sendo considerada uma única casa decimal após a vírgula, independente do sistema de seleção que escolher. Exemplos:

### a) Sistemas que utilizem notas de 0,0 a 100:

3.1.1. Deverá dividir a nota e/ou média por 10:

Exemplo

- Nota 75 será igual a 7,5 de média (75 dividida por 10);

b) Candidato que desejar concorrer com a nota do Enem (que vai de 0 a 1.000):

3.1.2. Dividir a média por 100:

Exemplo:

- Nota 492,7 será igual a 4,9 de média (492,7 dividida por 100, mantendo uma casa decimal após a vírgula).

c) Candidato que desejar concorrer com a nota do Encceja:

3.1.3. Deverá inserir uma única média para cada disciplina, conforme tabela de equivalência constante no Anexo IV.

d) Candidato que utilizar conceito ao invés de nota, deverá realizar a conversão conforme Anexo IV deste edital.

e) Nos casos de médias de disciplinas que apresentarem dízimas (Exemplo: 7,6666) será considerada apenas a primeira casa decimal, sem arredondamento (7,6).

3.2 - A inserção das médias no formulário eletrônico é de exclusiva responsabilidade do candidato ou responsável legal e havendo divergência entre as informações prestadas serão consideradas aquelas constantes no documento apresentado.

3.2.1. A média final, com a qual o candidato concorrerá na classificação geral, será calculada automaticamente pelo sistema a partir da seguinte fórmula (MLPx + MMx) / 2.

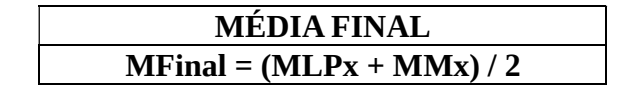

## IV. EXIBIÇÃO DA MÉDIA FINAL

4.1 – A MÉDIA FINAL, obtida através das médias das disciplinas, será exibida no formato de 02 (duas) casas decimais. Exemplo:

Português: 7,8 Matemática: 7,1 Média Final: 14,9 ÷ 2 = 7,45

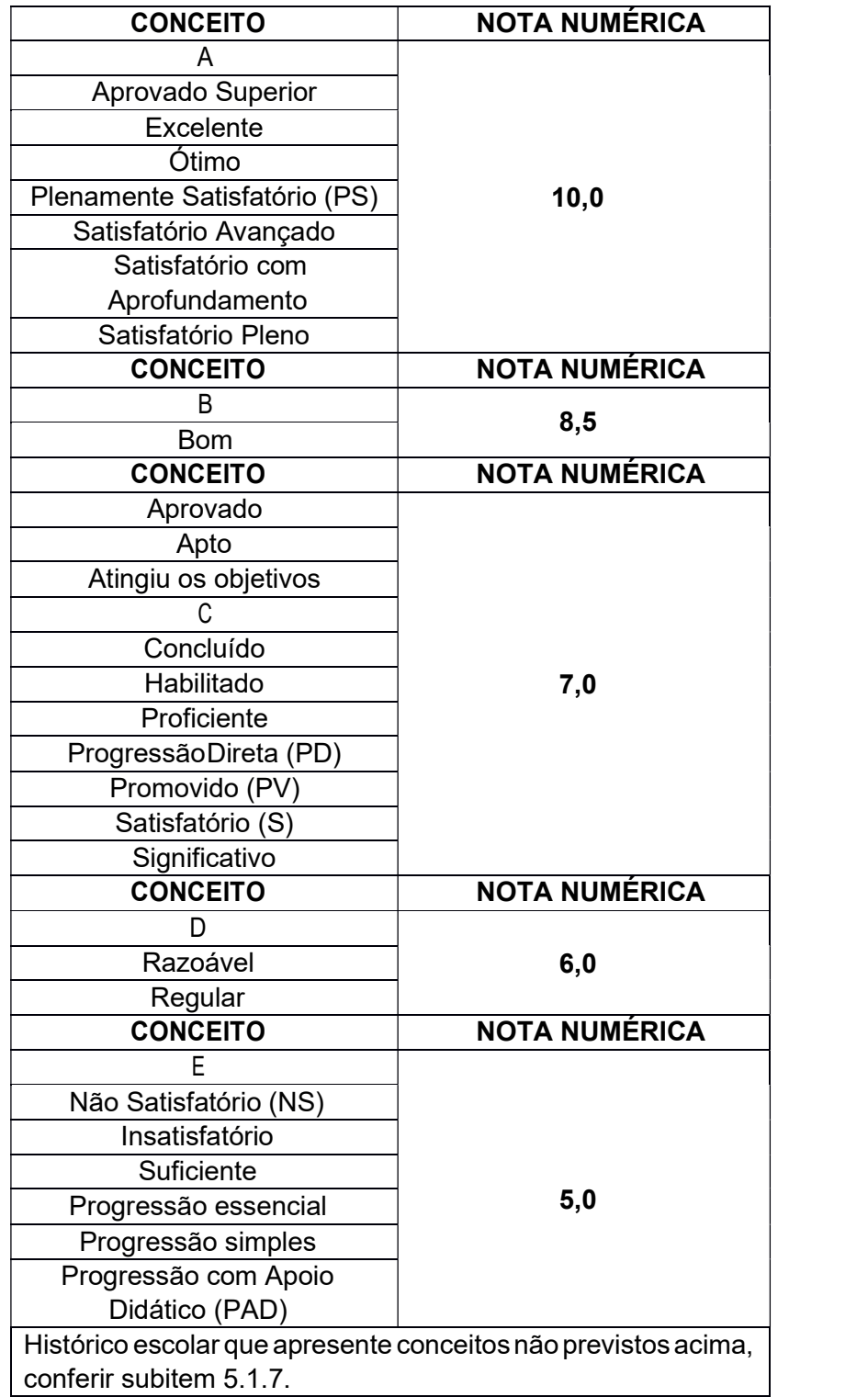

## ANEXO IV - TABELAS DE EQUIVALÊNCIAS

# ENCCEJA

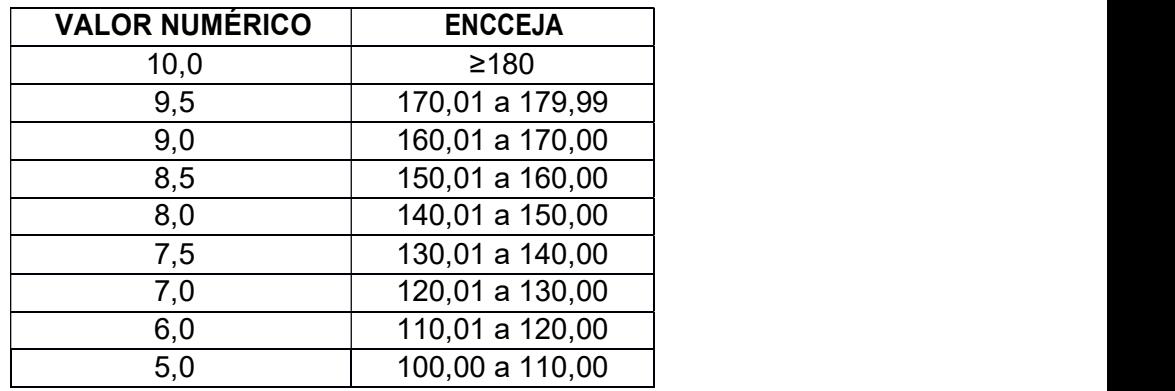

1.1 - As vagas serão preenchidas na ordem crescente de classificação dos candidatos nos cursos/turnos/entradas para os quais estes prestaram o exame, respeitada a divisão nas SITUAÇÕES I e II descritas no item III e seus subitens.

1.1.1. Será publicada 01 lista com os nomes dos candidatos classificados a qual trará discriminados os tipos de concorrência (Ampla Concorrência e/ou Cota).

1.1.1.1. Como forma de priorizar os candidatos egressos de Escolas Públicas, os candidatos classificados no Sistema II (Reserva de Vagas) e que obtiverem pontuação suficiente para a sua classificação dentre o número de vagas disponíveis no Sistema I (Ampla Concorrência) serão remanejados para essa lista (Ampla Concorrência) e sua vaga do Sistema II (Reserva de Vagas) será ocupada pelo próximo candidato classificado por esse sistema (Reserva de Vagas).

1.1.2. Caso não haja candidatos classificados em quantidade suficiente para preencher as vagas destinadas à Situação II (RESERVA DE VAGAS), de acordo com o Artigo 15, da Resolução Normativa nº 18/MEC, de 11/10/2012, poderão ser remanejadas vagas observando o seguinte ordenamento:

1.1.2.1. Vagas destinadas aos candidatos PRETOS, PARDOS e INDÍGENAS da Ação Afirmativa I, serão ocupadas, pela ordem, por:

a) candidatos de OUTRAS ETNIAS da Ação Afirmativa I;

b) candidatos PRETOS, PARDOS E ÍNDIGENAS da Ação Afirmativa II;

c) candidatos de OUTRAS ETNIAS da Ação Afirmativa II;

 1.1.2.2. Vagas destinadas aos candidatos de OUTRAS ETNIAS da Ação Afirmativa I, serão ocupadas, pela ordem, por a) candidatos PRETOS, PARDOS E ÍNDIGENAS da Ação Afirmativa I;

b) candidatos PRETOS, PARDOS E ÍNDIGENAS da Ação Afirmativa II;

c) candidatos de OUTRAS ETNIAS da Ação Afirmativa II;

 1.1.2.3. Vagas destinadas aos candidatos PRETOS, PARDOS e INDÍGENAS da Ação Afirmativa II, serão ocupadas, pela ordem, por:

a) candidatos de OUTRAS ETNIAS da Ação Afirmativa II;

b) candidatos PRETOS, PARDOS E ÍNDIGENAS da Ação Afirmativa I;

c) candidatos de OUTRAS ETNIAS da Ação Afirmativa I.

1.1.2.4. Vagas destinadas aos candidatos de OUTRAS ETNIAS da Ação Afirmativa II, serão ocupadas, pela ordem, por

a) candidatos PRETOS, PARDOS E ÍNDIGENAS da Ação Afirmativa II;

b) candidatos PRETOS, PARDOS E ÍNDIGENAS da Ação Afirmativa I;

c) candidatos de OUTRAS ETNIAS da Ação Afirmativa I.

 1.1.2.5. Vagas destinadas aos candidatos autodeclarados PESSOAS COM DEFICIÊNCIA (PcD) da Ação Afirmativa III, serão ocupadas, pela ordem, por

a) candidatos PRETOS, PARDOS E ÍNDIGENAS da Ação Afirmativa I;

- b) candidatos de OUTRAS ETNIAS da Ação Afirmativa I.
- c) candidatos PRETOS, PARDOS E ÍNDIGENAS da Ação Afirmativa II;
- d) candidatos de OUTRAS ETNIAS da Ação Afirmativa II.

1.1.3 Persistindo vagas remanescentes da SITUAÇÃO II, após a aplicação do item 1.1.2. e seus subitens, essas serão ofertadas aos candidatos da AMPLA CONCORRÊNCIA.

1.1.4 Caso não haja candidatos classificados em quantidade suficiente para preencher as vagas destinadas à Situação I (AMPLA CONCORRÊNCIA), essas serão ofertadas aos candidatos da SITUAÇÃO II.

## 1.2 - Caso existam vagas decorrentes da AUSÊNCIA DE MATRÍCULA OBRIGATÓRIA E/OU DA AMPLIAÇÃO DA OFERTA DE VAGAS, fica facultada ao Ifal a convocação de outros candidatos suplentes.

1.2.1. Persistindo a existência de vagas não preenchidas, caso algum curso não tenha candidatos em suplência para preenchê-las, as mesmas poderão ser preenchidas com candidatos do mesmo campus, respectivamente de acordo com a seguinte ordem:

a) suplente do mesmo curso, porém de outro turno;

b) suplente de outro curso no mesmo turno;

c) suplente de outro curso em outro turno.

1.2.2. A matrícula do candidato em uma das condições descritas no item 1.2.1., implicará em sua exclusão da lista de candidatos aprovados no curso originalmente inscrito, ainda que, venha a surgir vaga no referido curso.